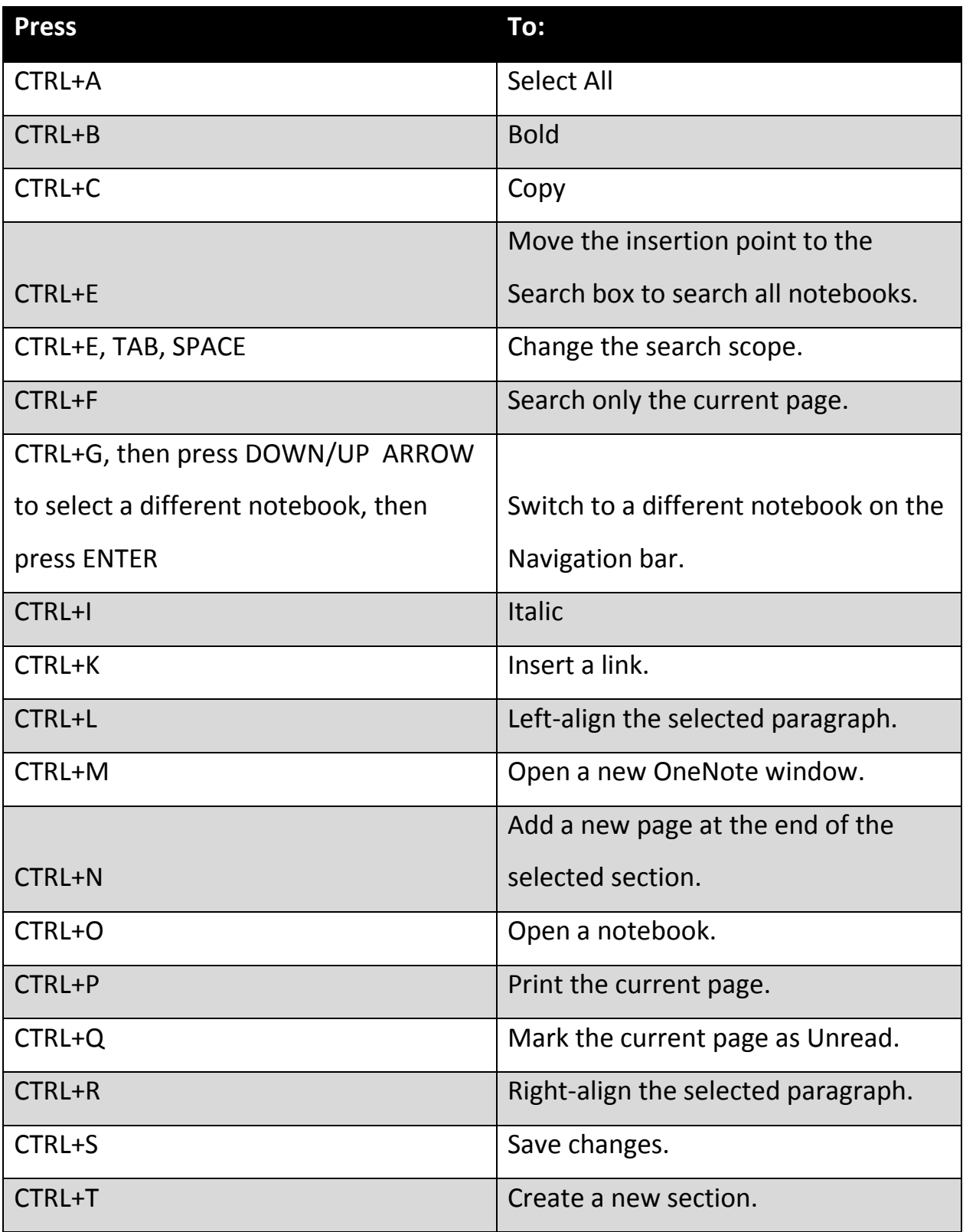

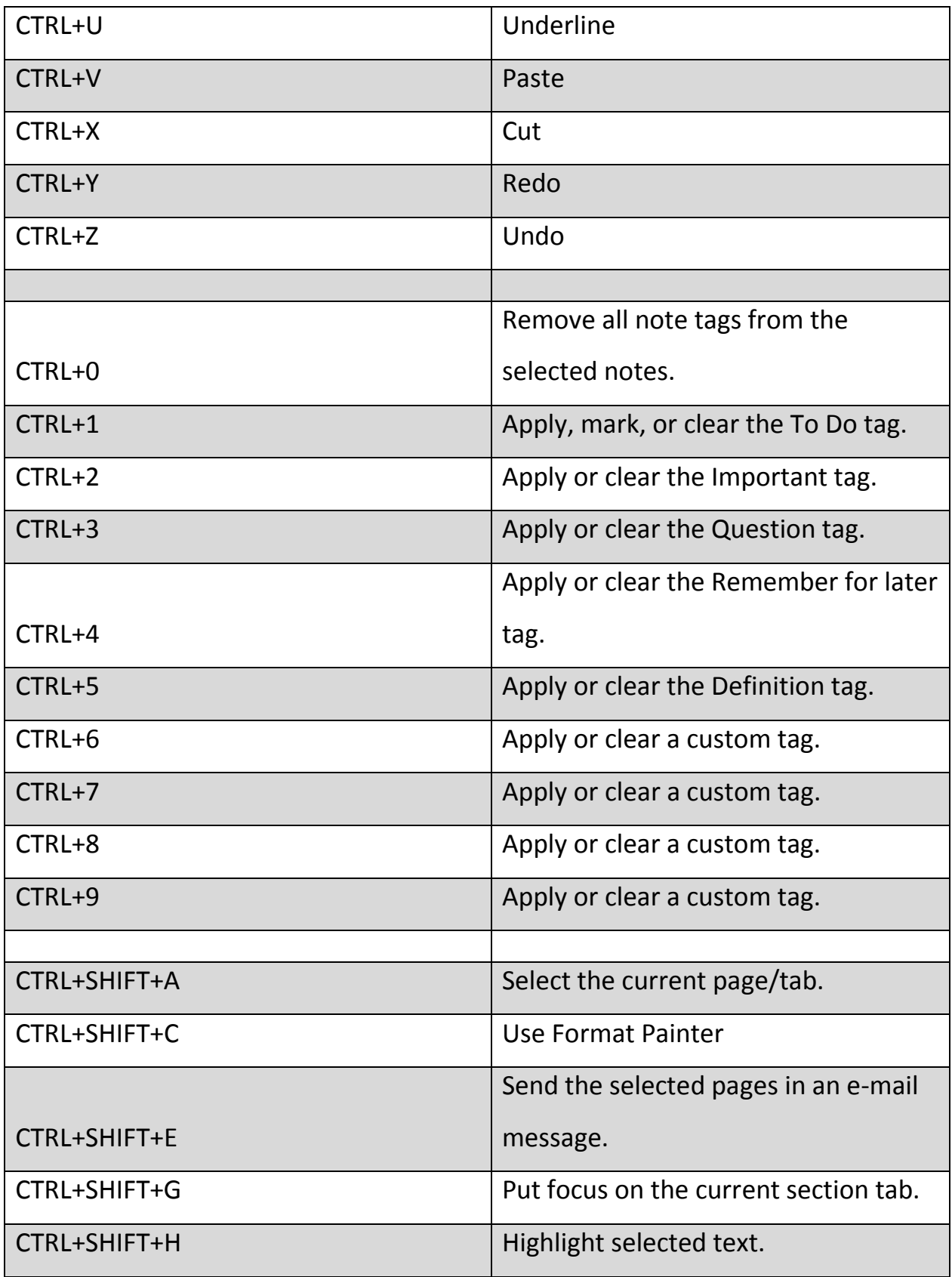

http://theapptimes.com Page 2

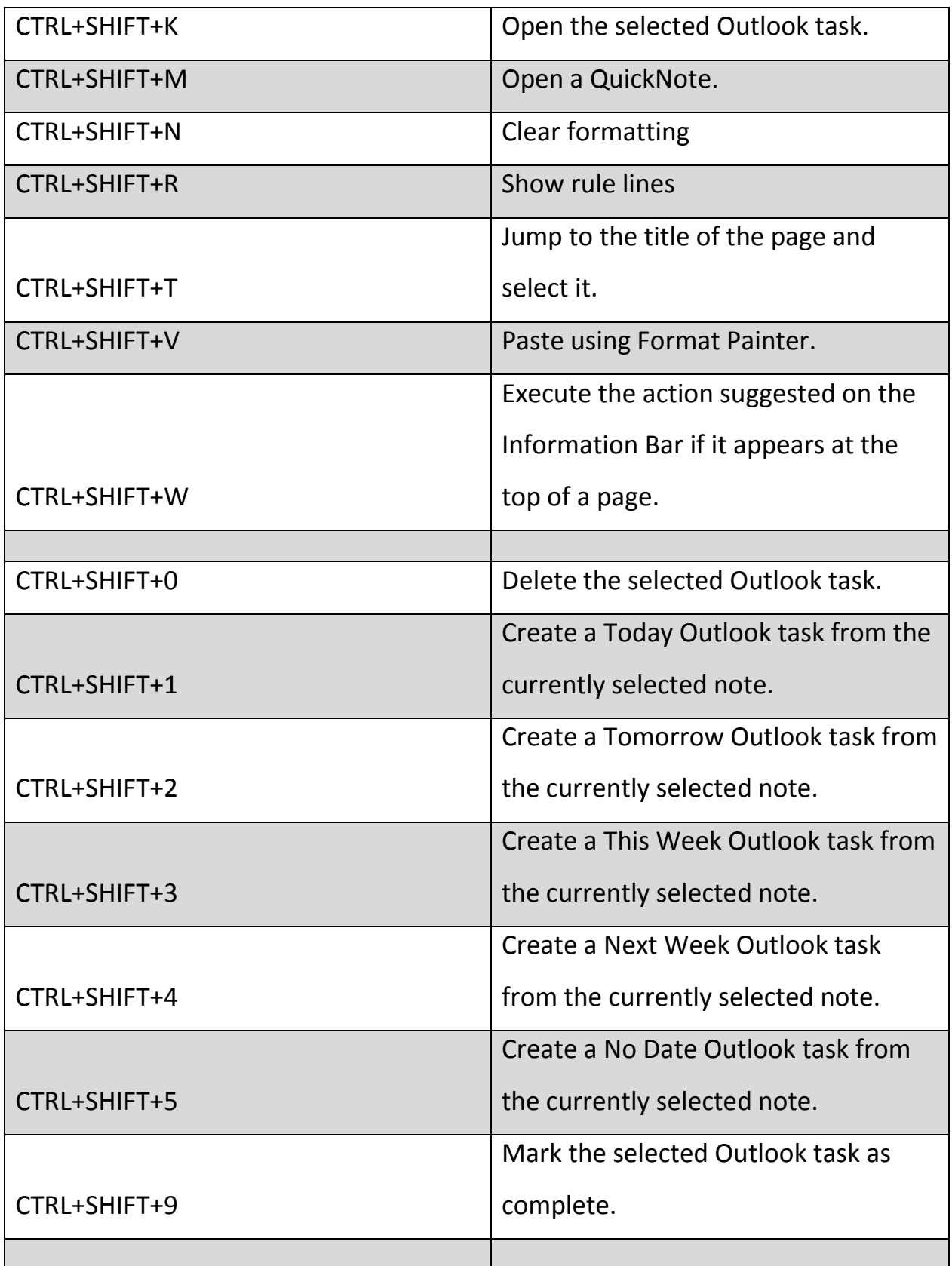

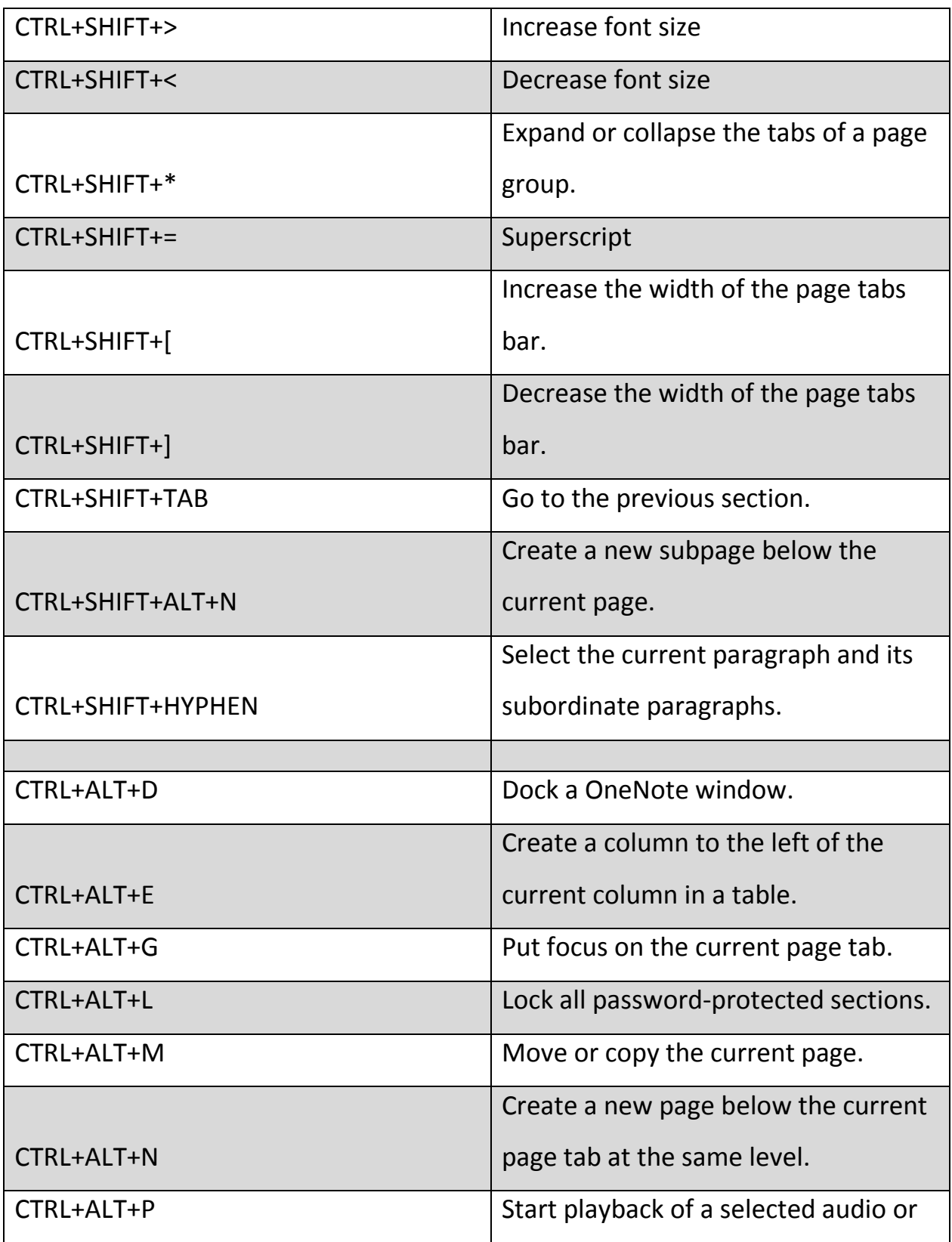

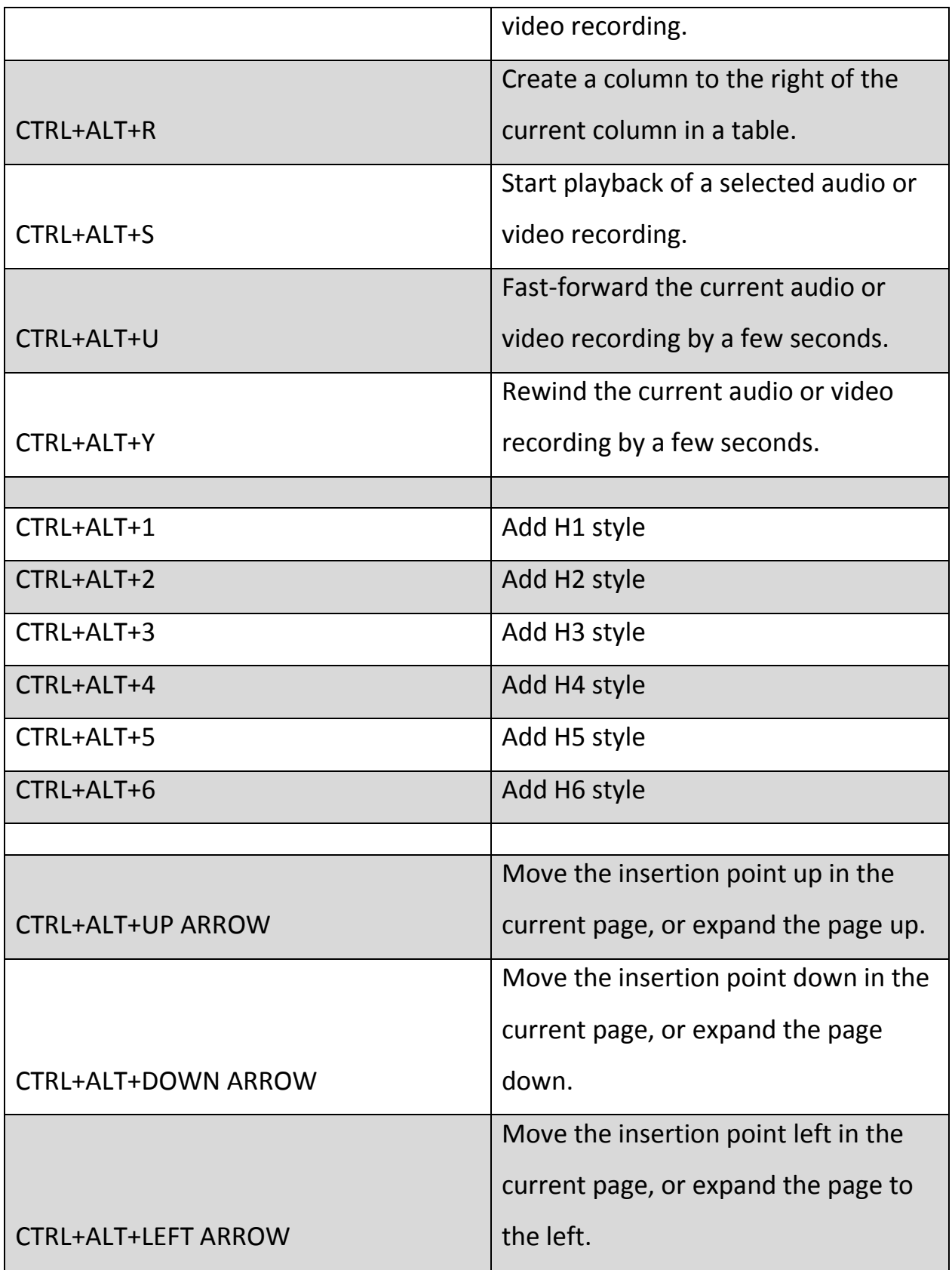

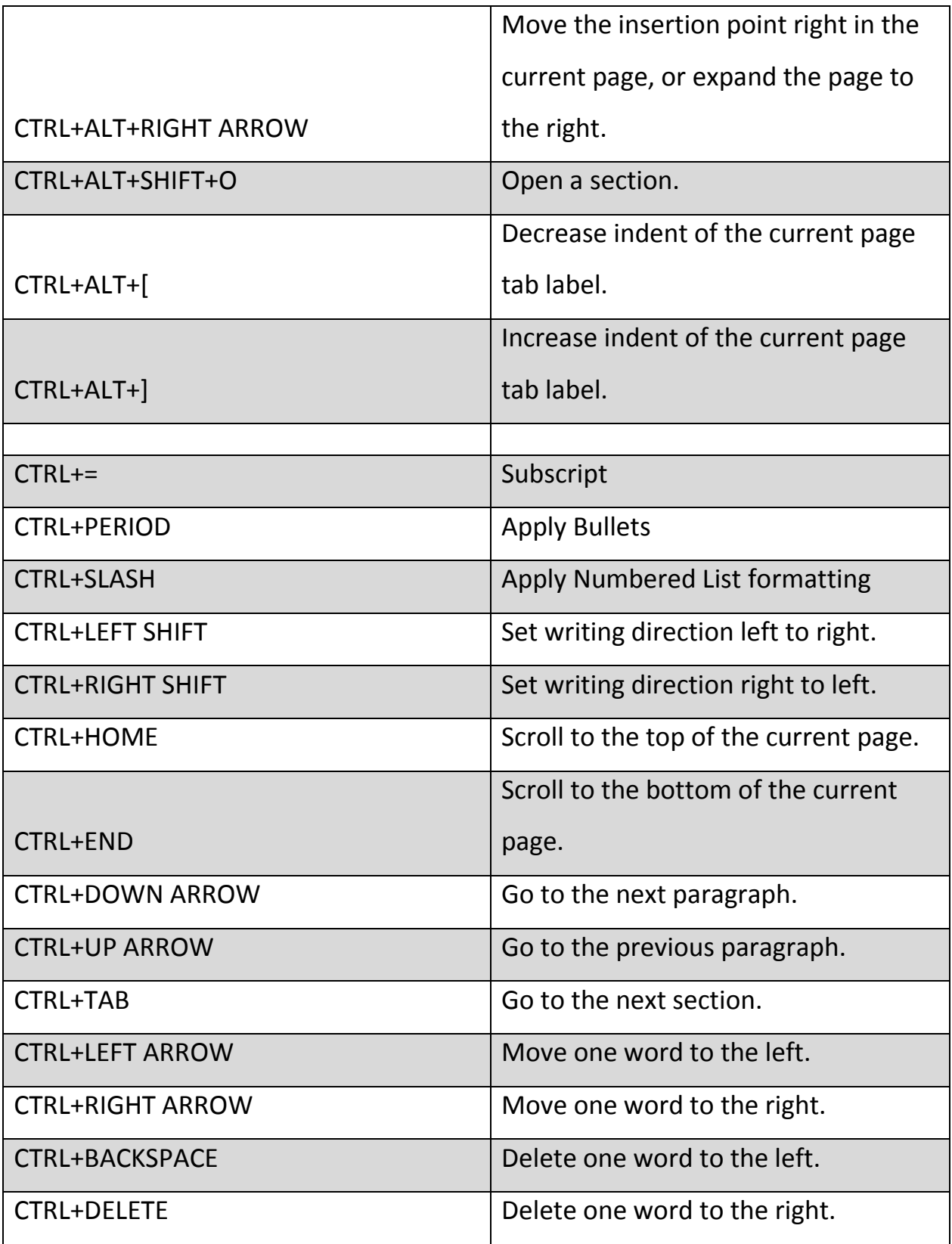

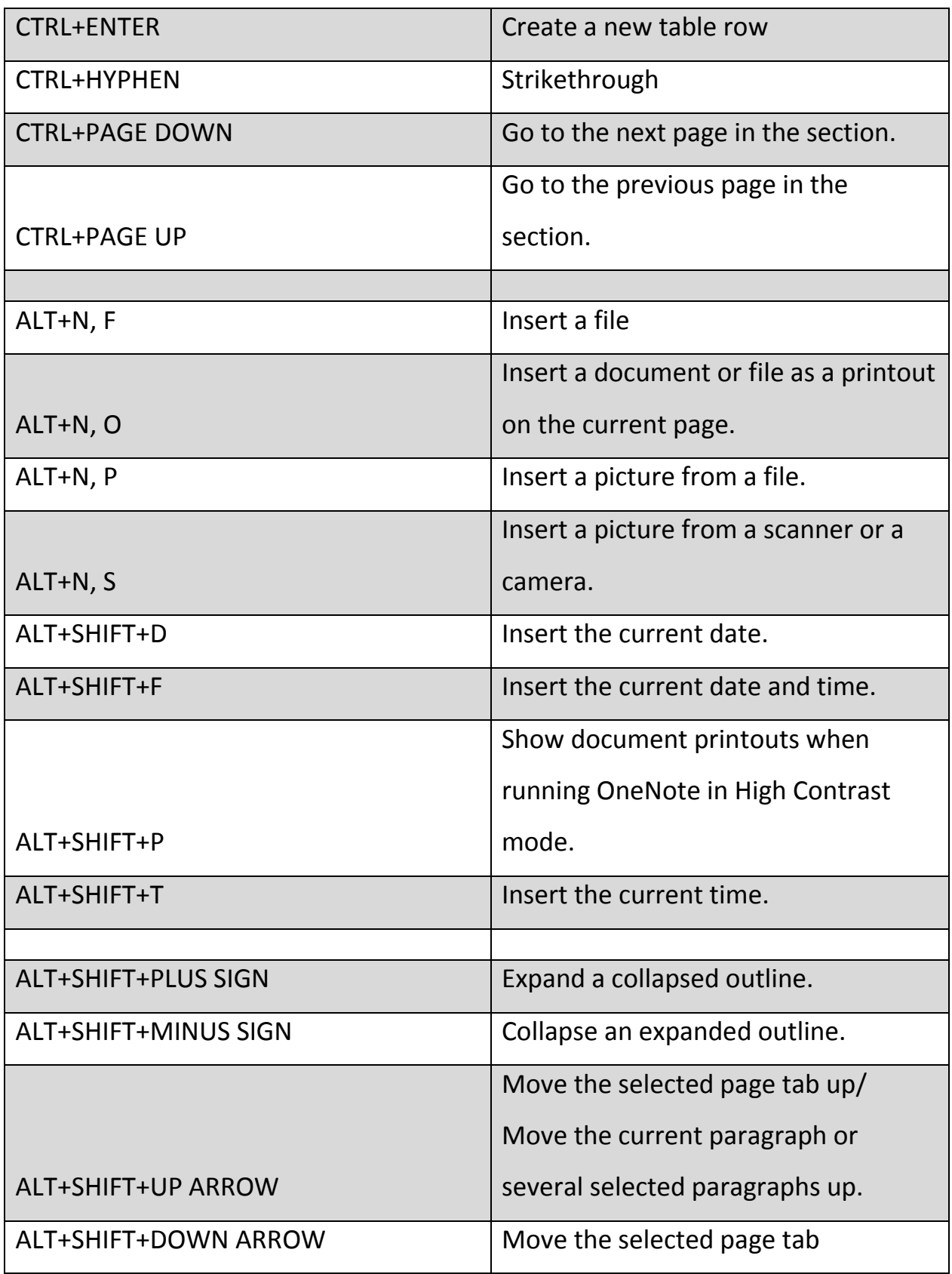

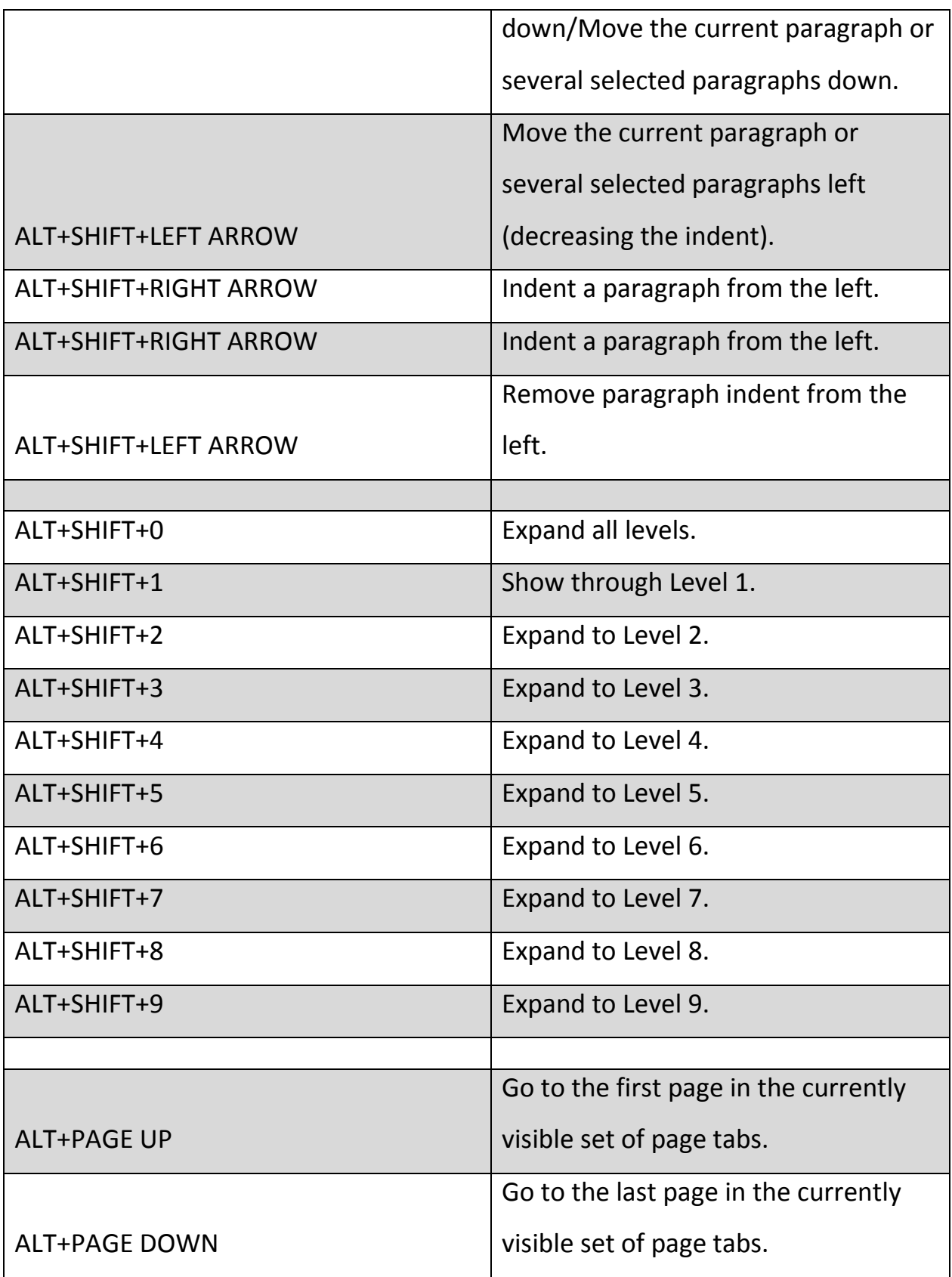

http://theapptimes.com Page 8

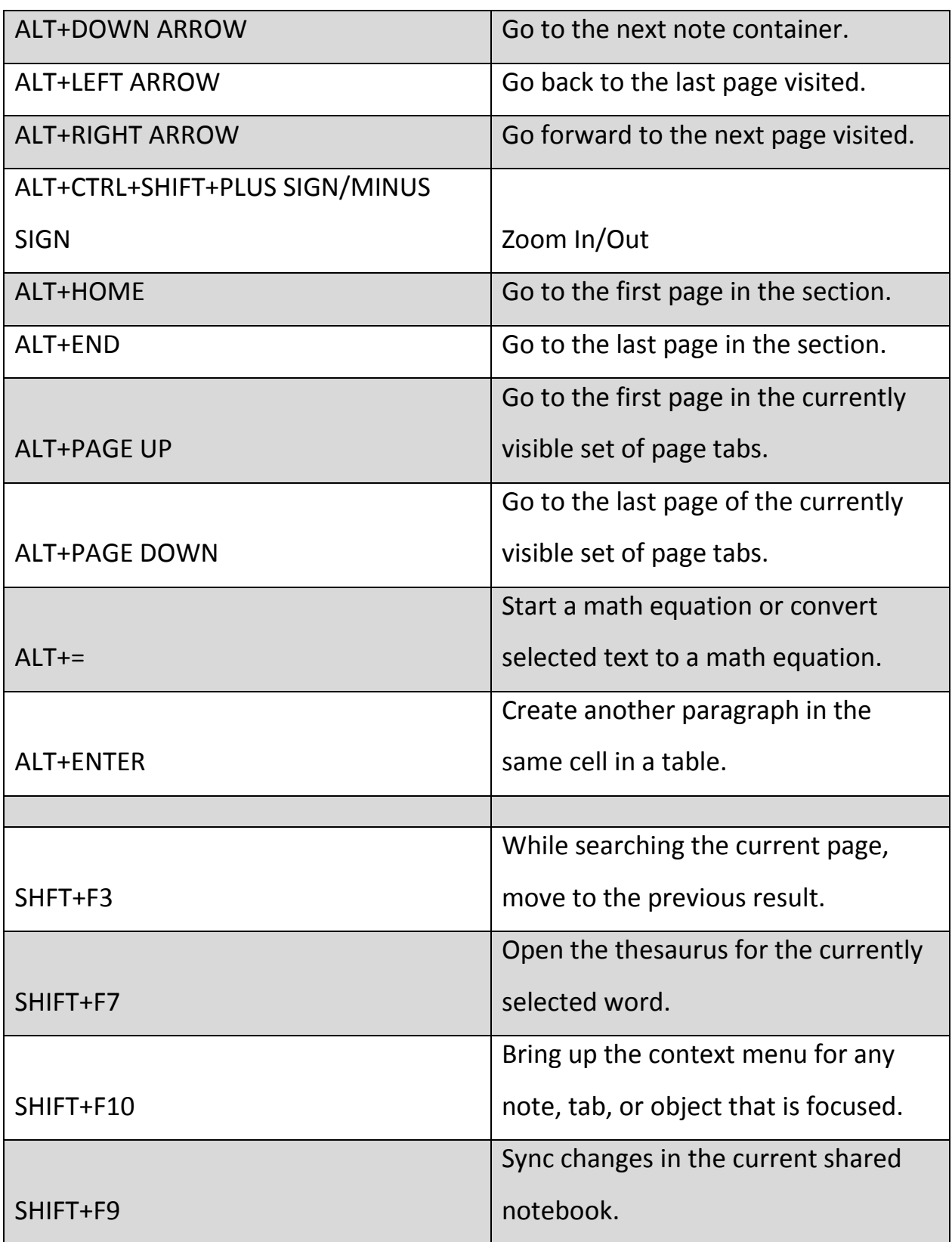

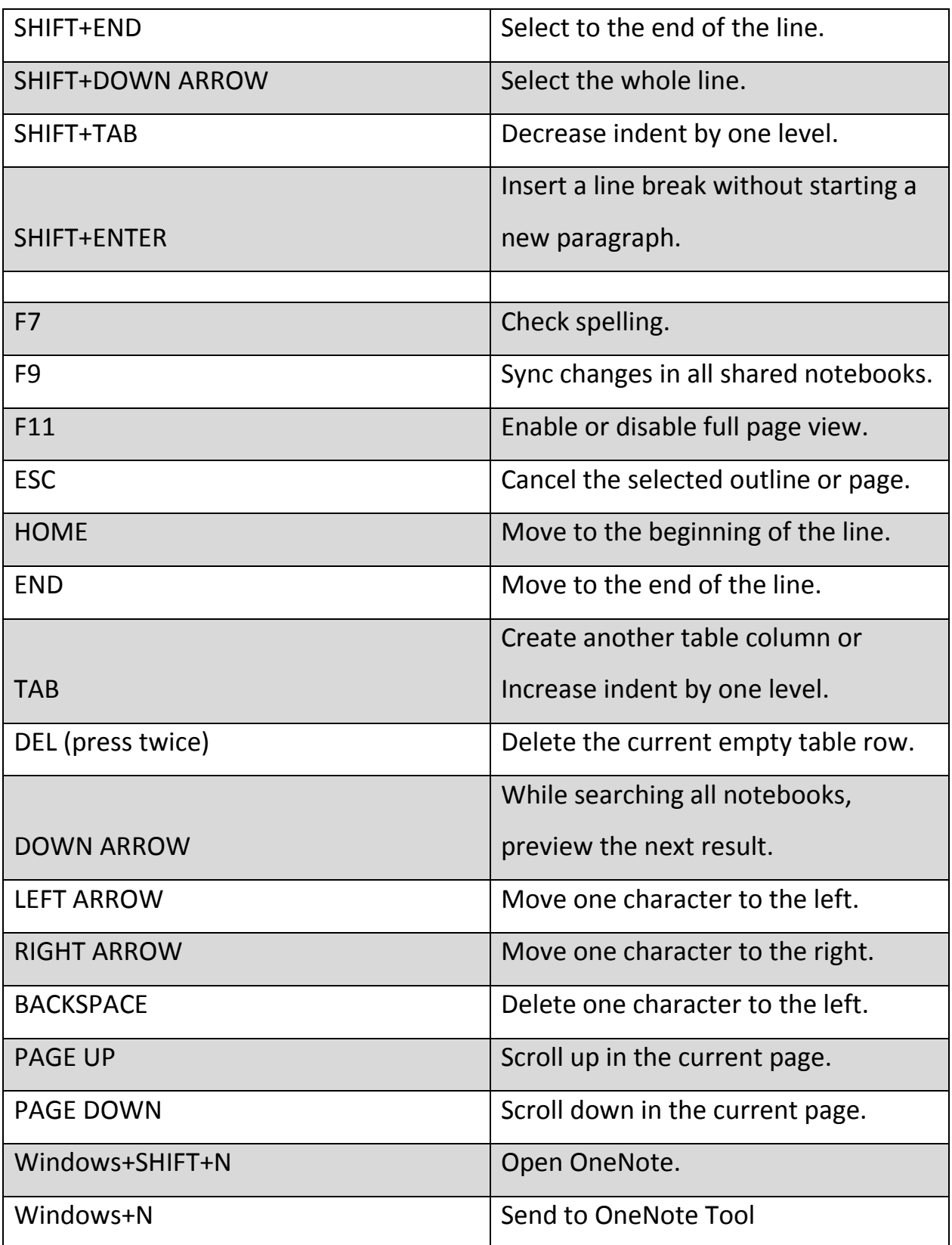